# **m betpix365 com**

- 1. m betpix365 com
- 2. m betpix365 com :código promocional esporte da sorte
- 3. m betpix365 com :beemcasino

### **m betpix365 com**

#### Resumo:

**m betpix365 com : Faça parte da elite das apostas em condlight.com.br! Inscreva-se agora e desfrute de benefícios exclusivos com nosso bônus especial!** 

contente:

BetPix365 é uma plataforma de apostas esportiva, queHa tem vindo a ganhar popularidade nos últimos anos. Mas quem são os proprietários da betpixe 364? Neste artigo o vamos explorar O histórico do empresar com seu fundador bem como alguns fatos interessanteS sobre esta Plataforma nanica

História da BetPix365

A BetPix365 foi fundada em m betpix365 com 2024 por um grupo de empreendedores que viu a oportunidade para criar uma plataforma capaz, permitindo às pessoas apostarem nas suas equipas e jogadores desportivos favorito.

Quem é o proprietário do BetPix365?

O proprietário da BetPix365 é um grupo de investidores privados que optaram por permanecer anônimos.O CEO Luiz Cesar, tem sido fundamental para o sucesso do site e foi a cara das empresas em m betpix365 com aparições públicas ou entrevistas com os clientes na plataforma ndia

[código promocional vbet](https://www.dimen.com.br/c�digo-promocional-vbet-2024-07-08-id-20446.html)

### **Como Entrar na Bet365: Guia Passo a Passo**

A Bet365 é uma das casas de apostas esportivas mais populares do mundo, e se você deseja começar a apostar em m betpix365 com eventos esportivos, é importante saber como entrar na Bet365. Neste artigo, você vai aprender como criar uma conta na Bet365, fazer depósitos e começar a apostar em m betpix365 com eventos esportivos.

#### **Passo 1: Acesse o Site da Bet365**

Para começar, acesse o site oficial da Bet365 em m betpix365 com {w}. Se você estiver acessando a partir do Brasil, o site será automaticamente redirecionado para a versão brasileira do site.

#### **Passo 2: Crie uma Conta**

Para criar uma conta, clique no botão "Abrir Conta" no canto superior direito do site. Em seguida, você será direcionado para a página de registro, onde você deverá fornecer suas informações pessoais, incluindo nome, endereço de e-mail, data de nascimento e número de telefone.

#### **Passo 3: Verifique Sua Conta**

Após preencher todas as informações necessárias, você receberá um e-mail de verificação em m betpix365 com m betpix365 com caixa de entrada. Clique no link de verificação para confirmar m betpix365 com conta e ativá-la.

#### **Passo 4: Faça um Depósito**

Para começar a apostar, você precisará fazer um depósito em m betpix365 com m betpix365 com conta. Para isso, clique no botão "Depositar" no canto superior direito do site e escolha um método de pagamento. A Bet365 oferece várias opções de pagamento, como cartões de crédito, bancos online e carteiras eletrônicas. Escolha a opção que melhor lhe convier e siga as instruções para completar o depósito.

#### **Passo 5: Comece a Apostar**

Agora que você tem fundos em m betpix365 com m betpix365 com conta, é hora de começar a apostar. Na página principal do site, você verá uma lista de eventos esportivos em m betpix365 com andamento e próximos. Escolha o evento que deseja apostar e clique nele para ver as opções de apostas disponíveis. Escolha a opção que deseja e insira a quantidade que deseja apostar. Em seguida, clique no botão "Colocar Aposta" para confirmar.

## **Conclusão**

Agora que você sabe como entrar na Bet365, é hora de começar a aproveitar as muitas oportunidades de apostas esportivas disponíveis no site. Lembre-se de sempre apostar de forma responsável e nunca arriscar dinheiro que não possa permitir-se perder. Boa sorte e divirta-se!

### **m betpix365 com :código promocional esporte da sorte**

### **Como obter a oferta gratuita do bet365: Guia do Mercenário**

O mundo dos jogos de azar online pode ser emocionante, mas às vezes pode ser desanimador quando se trata de ofertas e promoções. A bet365, uma das casas de apostas online mais populares do mundo, oferece uma emocionante oferta gratuita para novos clientes - e nós estamos aqui para ajudá-lo a aproveitá-la.

### **O que é a oferta gratuita do bet365?**

A oferta gratuita do bet365, também conhecida como oferta de boas-vindas, é uma promoção exclusiva para novos clientes que se inscrevem em uma conta na plataforma. Essa oferta geralmente inclui um bônus de depósito, onde a bet365 corresponde a uma porcentagem do primeiro depósito de um cliente até um determinado limite.

#### **Como posso obter a oferta gratuita do bet365?**

Para obter a oferta gratuita do bet365, siga as etapas abaixo:

- 1. Crie uma conta na bet365 visitando o site oficial e clicando em "Registrar-se" no canto superior direito da página.
- 2. Preencha o formulário de registro com as informações necessárias, incluindo nome, endereço, data de nascimento e informações de contato.
- 3. Faça seu primeiro depósito na conta usando um dos métodos de pagamento disponíveis.
- A oferta gratuita será automaticamente creditada em m betpix365 com conta após o 4. depósito.

#### **É preciso um código promocional para obter a oferta gratuita do bet365?**

Não, não é necessário um código promocional para obter a oferta gratuita do bet365. A oferta será automaticamente creditada em m betpix365 com conta após o primeiro depósito.

#### **O que devo fazer se tiver problemas para obter a oferta gratuita do bet365?**

Se você tiver problemas para obter a oferta gratuita do bet365, entre em contato com o serviço de atendimento ao cliente da bet365 por meio do chat ao vivo, e-mail ou telefone. Eles estarão felizes em ajudar.

#### **Conclusão**

A oferta gratuita do bet365 é uma ótima oportunidade para novos clientes experimentarem a plataforma de apostas online da bet365 e aumentarem suas chances de ganhar. Siga as etapas acima para obter a oferta gratuita hoje mesmo e comece a jogar.

Nota: A oferta e os termos podem estar sujeitos a alterações, verifique as informações mais recentes no site do bet365. A idade legal para jogar e os termos e condições aplicam-se. Jogue com moderação.

No mundo dos jogos de azar online, o

bet365

é uma das casas mais conhecidas e respeitadas. Mas o que exatamente foi do bet365e como você pode usá-lo no Brasil? Neste artigo, vamos te explicar tudo O Que Você precisa saber! O que é o bet365?

O bet365 é uma casa de apostas online que oferece um ampla variedade em m betpix365 com opções para case esportes, casino e poker E outros jogos. Foi fundadaem 2000 no Reino Unido da atualmente forma a das maiores casasde comprais internet do mundo; atendendo à milhões De clientes Em mais se 200 países!

### **m betpix365 com :beemcasino**

# **Quais teorias da conspiração já provaram ser verdadeiras?**

As teorias da conspiração têm sido objeto de muita discussão ao longo dos 5 anos. Algumas delas acabaram por ser provadas verdadeiras, enquanto outras permanecem simplesmente como especulações. Analisaremos algumas das teorias da conspiração 5 que foram comprovadas como verdade.

### **O Programa MK Ultra da CIA**

Durante a Guerra Fria, a CIA iniciou o Programa MK Ultra, 5 uma pesquisa secreta sobre o controle da mente que envolveu experimentos ilegais com drogas e técnicas de lavagem cerebral m betpix365 com 5 seres humanos. Embora o programa tenha sido oficialmente encerrado m betpix365 com 1973, a existência dele não foi revelada ao público até 5 a década de 1970, depois que documentos relacionados foram descobertos durante uma investigação do Congresso

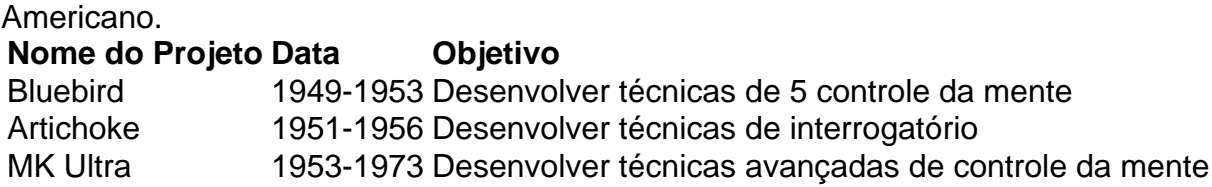

#### **Operação Paperclip**

Após a Segunda Guerra Mundial, o governo 5 dos EUA secretamente contratou cientistas e engenheiros alemães para trabalhar m betpix365 com projetos classificados do governo americano. Essa operação, conhecida como 5 Operação Paperclip, foi mantida m betpix365 com segredo por décadas, pois muitos dos cientistas que foram contratados eram membros do Partido Nazista 5 e tinham ligações com a máquina de guerra alemã.

- Mais de 1.600 cientistas e engenheiros foram recrutados
- Muitos dos indivíduos recrutados eram 5 membros do Partido Nazista
- A operação permaneceu m betpix365 com sigilo por mais de 40 anos

#### **A Influência da Indústria do Tabaco nas Pesquisas 5 Sobre Tabagismo**

Por décadas, a indústria do tabaco influenciou pesquisas sobre os efeitos do tabagismo, financiando estudos que minimizavam os riscos 5 do tabagismo e prejudicando os esforços para controlar o tabagismo. Documentos internos da indústria do tabaco, revelados m betpix365 com ações judiciais, 5 mostraram que as empresas tabacaleiras secretamente conspiraram para enterrar evidências das ligações entre o tabagismo e doenças graves, como câncer 5 e doenças cardiovasculares.

1953

A indústria do tabaco financia a **Iniciativa de Pesquisa da Indústria do Tabaco** (TIRP) para estudar os efeitos 5 do tabagismo

1964

Relatório do Surgeon General dos EUA vincula o tabagismo ao câncer

#### 1990

A **Associação Americana de Pesquisas do Tabaco** suspende financiamentos 5 devido a conflitos de interesse

Author: condlight.com.br Subject: m betpix365 com Keywords: m betpix365 com Update: 2024/7/8 20:41:49